# 3D Printer Project Rubric

#### **3D Printed Object:**

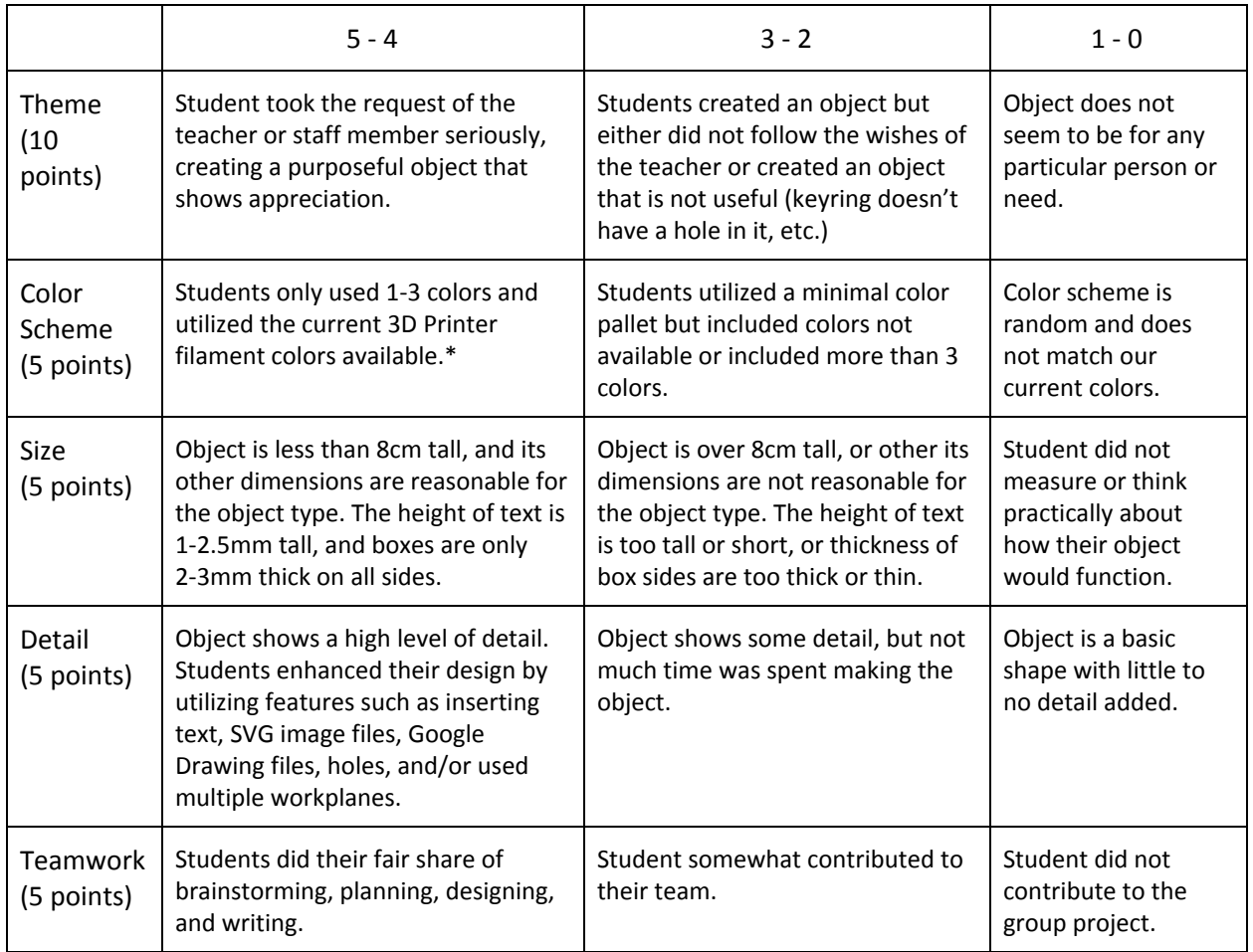

\*See teacher for colors available

#### **3D Print Project Report:**

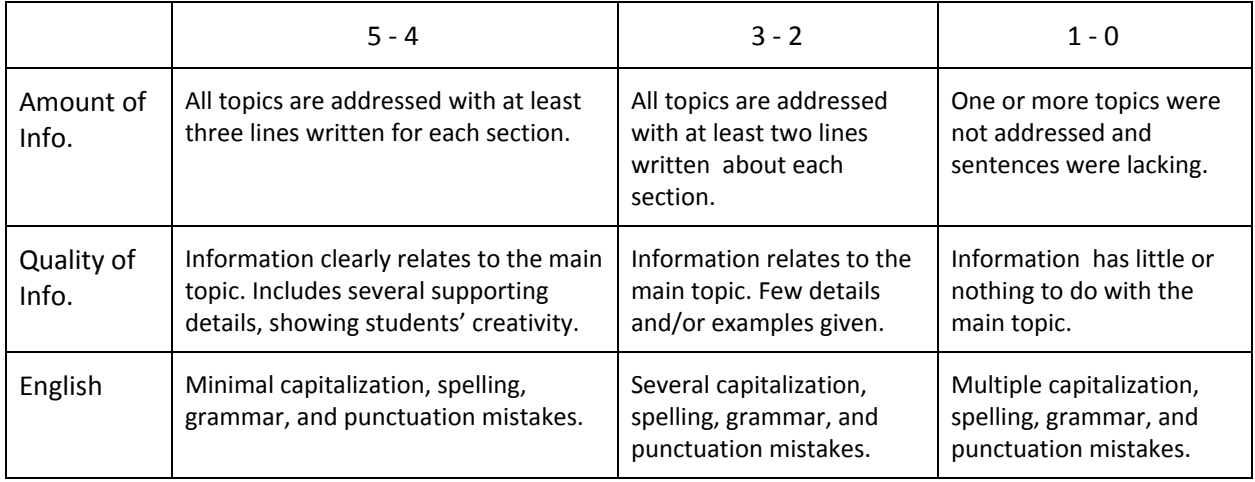

### **How to Do Your Fair Share**

## 3D Printer Project Rubric

Creating a 3D project with a team does not mean that everyone is doing the same thing at once. Here are some tasks you can do for your group:

- 1. Lead or participate in a group discussion on what the 3D object should look like
- 2. Discuss how to show the recipient's personality/interests in the object
- 3. Create interview questions to ask the recipient to learn more about his/her personality or interests or find out what he/she needs for his/her classroom
- 4. Brainstorm by sketching the design of the object on a white board
- 5. Sketch the design of the object on paper with measurements added
- 6. Grab a ruler and make sure the dimensions of your object make sense
- 7. Design the object in TinkerCAD
- 8. Communicate with others when the workplanes need to be changed
- 9. Copy and paste objects in TinkerCAD that you need more of
- 10. Edit your design by changing the color scheme to the colors we have available
- 11. Edit your design by changing the Snap Grid to .25 or and adjusting objects precisely
- 12. View the object from multiple angles and make adjustments to design when needed
- 13. Make sure your 3D object is printable objects aren't hovering in air, all objects are measured precisely and attach to each other well
- 14. Look up tutorials on Youtube or online when you don't know how do something
- 15. Look up examples of other 3D objects to get ideas for your own project
- 16. Explore TinkerCAD's features to see what shapes or objects you can utilize
- 17. Search for, download, and import relevant SVG files
- 18. Convert JPG or PNG files to SVG files
- 19. Help decide how your group will your objects into two groups (red and blue)
- 20. Send a person or two to Ms. Beck to ask how to do something